The copy filmed here has been reproduced thanks to the generosity of:

University of British Columbia Library

Tha imagas appaaring hara ara tha baat quality poaaibla conaidaring tha condition and iagibility of tha original copy and in kaaping with tha filming contract spacificationa.

Original copies in printed paper covers are filmed beginning with the front cover and ending on the last page with a printed or illustrated impression, or tha back covar whan appropriata. Ail othar original copias ara filmad baginning on tha first page with a printed or iilustrated impression, and anding on tha last paga with a printad or illustratad imprassion.

Tha last racordad frama on aach microfiche shall contain the symbol  $\rightarrow$  (meaning "CON-TINUED"), or tha symbol V (moaning "END"), whichavar applies.

Maps, plates, cherts, etc., may be filmed at different reduction ratios. Those too large to be entirely included in one exposure are filmed beginning in the upper left hand corner, left to right and top to bottom, as many frames es required. The following diagrams illustrate the method:

 $\mathbf 2$ 

1

L'exemplaire filmé fut reproduit grâce à la générosité de:

Jniversity of British Columbia Library

Les images suivantes ont été reproduites avec le plus grand soin, compta tenu de le condition et de la netteté de l'exemplaire filmé, et en conformité avec les conditions du contrat de filmage.

Les exemplaires originaux dont la couverture en papier est imprimée sont filmés en commencant par le premier plat et en terminent soit par la dernière page qui comporte une empreinte d'impression ou d'illustration, soit par le second plat, salon le cas. Tous les autres exemplaires originaux sont filmés en commencant par la premiere pege qui comporte une empreinte d'impression ou d'illustration et en terminent par la dernière page qui comporte une telle empreinte.

Un des symboles suivants apparaftra sur la dernidre image de cheque microfiche, selon le car: le symbole — signifie "A SUIVRE", le symbole  $\nabla$  signifie "FIN".

Les cartes, planches, tableaux, etc., peuvent être filmés à des taux de réduction différents. Lorsque le document est trop grand pour être reproduit en un seul cliché, il est filmé à partir de l'angle supérieur gauche, de gauche à droite, et de haut en bas. en prenant le nombre d'images nécessaire. Les diagrammes suivants illustrent la m6thode.

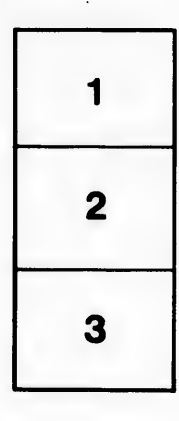

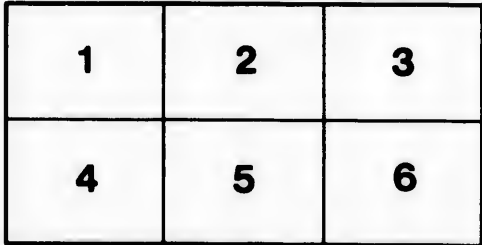

3

ıils du difier ine age

ata

lure.